## 14. Appendix

## 14.1 A-Kits – Vehicle Interior

## 14.1.1 FMTV

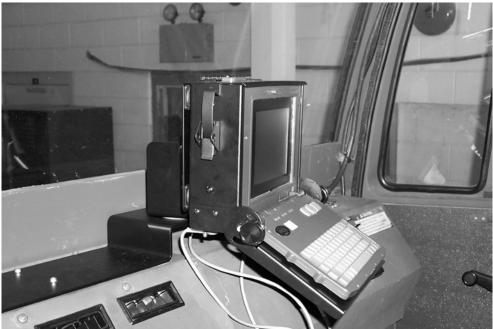

Figure 14-1 V2 computer mount (with V2 Computer installed) inside FMTV cab

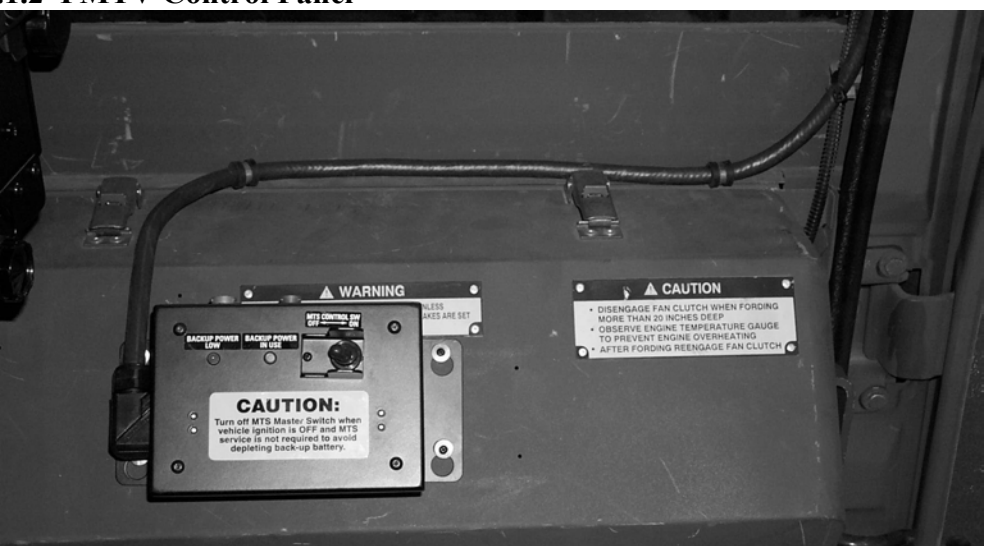

14.1.2 FMTV Control Panel

Figure 14-2 V2 Control Box mounted inside FMTV cab

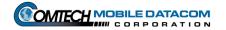

14.1.3 HEMTT

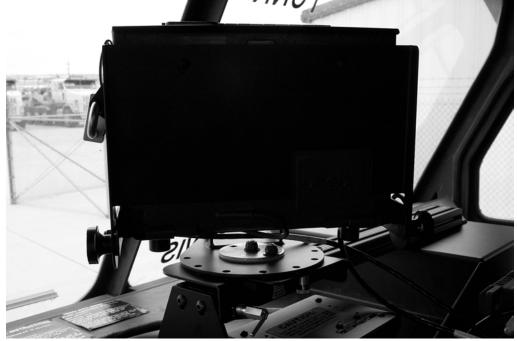

Figure 14-3 V2 computer mount (without V2 Computer) inside HEMTT cab 14.1.4 HET

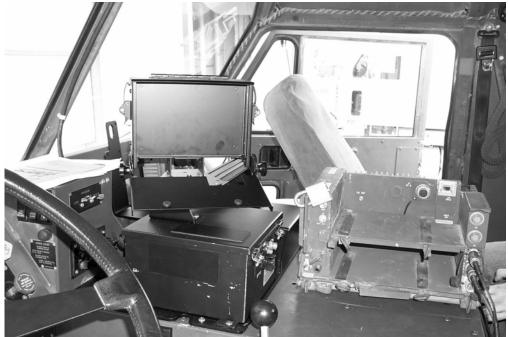

Figure 14-4 V2 computer mount (without V2 Computer installed) inside HET cab

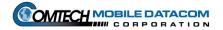

## 14.1.5 HMMWV

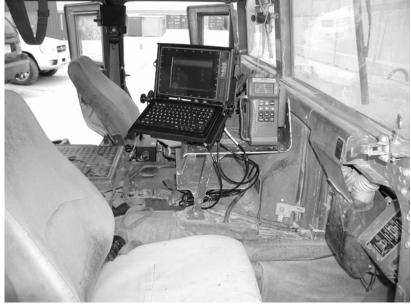

Figure 14-5 V2 Computer Mount inside HMMWV

Notice the Control Box in the center of the cab and the PLGR mounted next to the V2 computer.

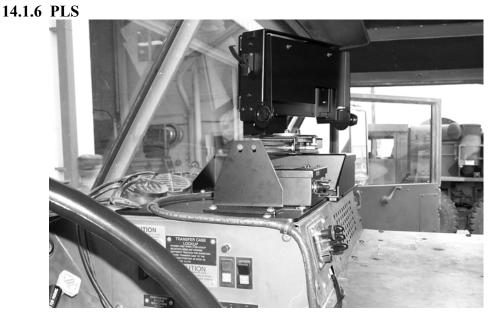

Figure 14-6 V2 Computer Mount (without V2 Computer installed) inside PLS Notice the control panel under the sliding computer mount.

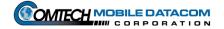